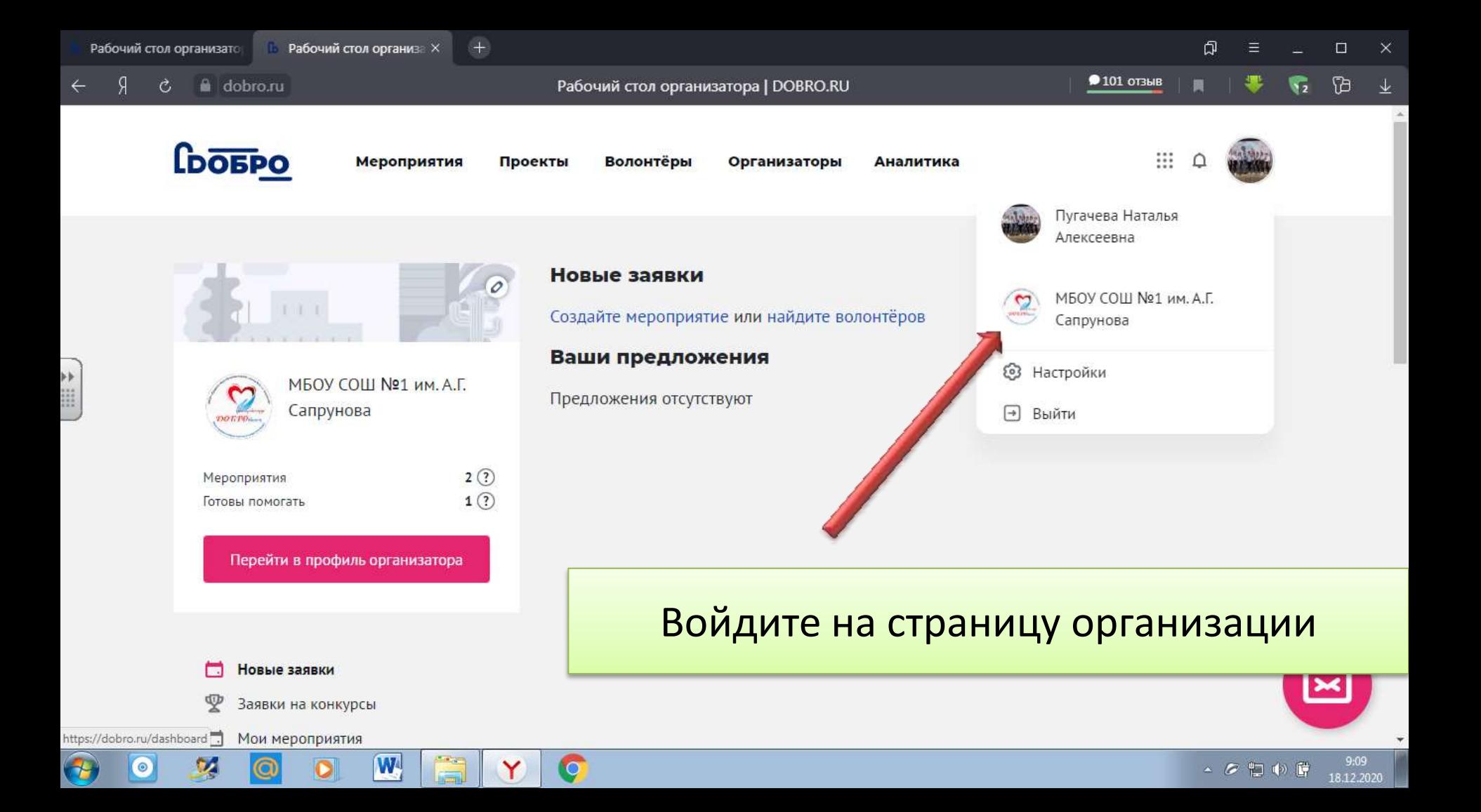

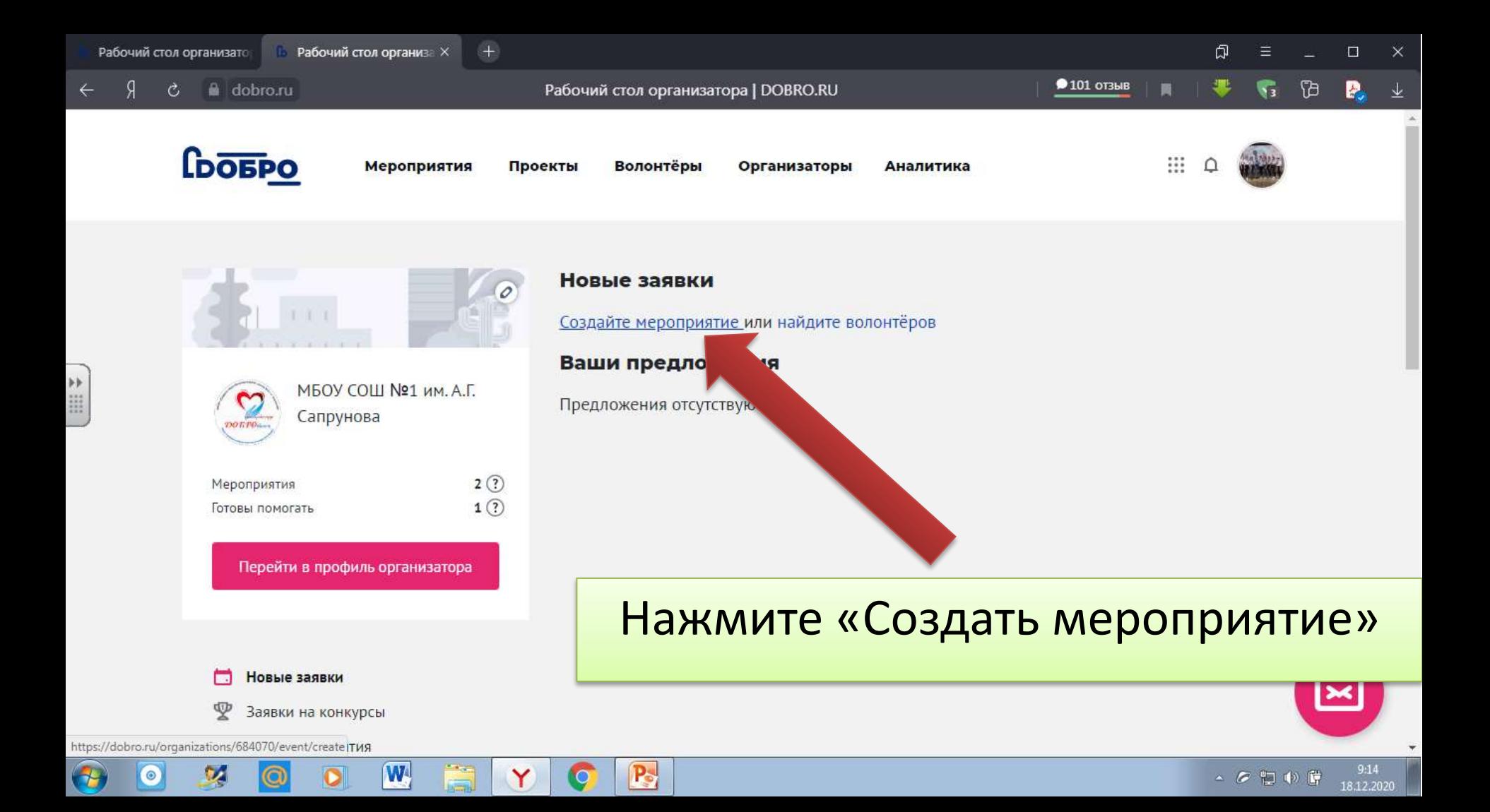

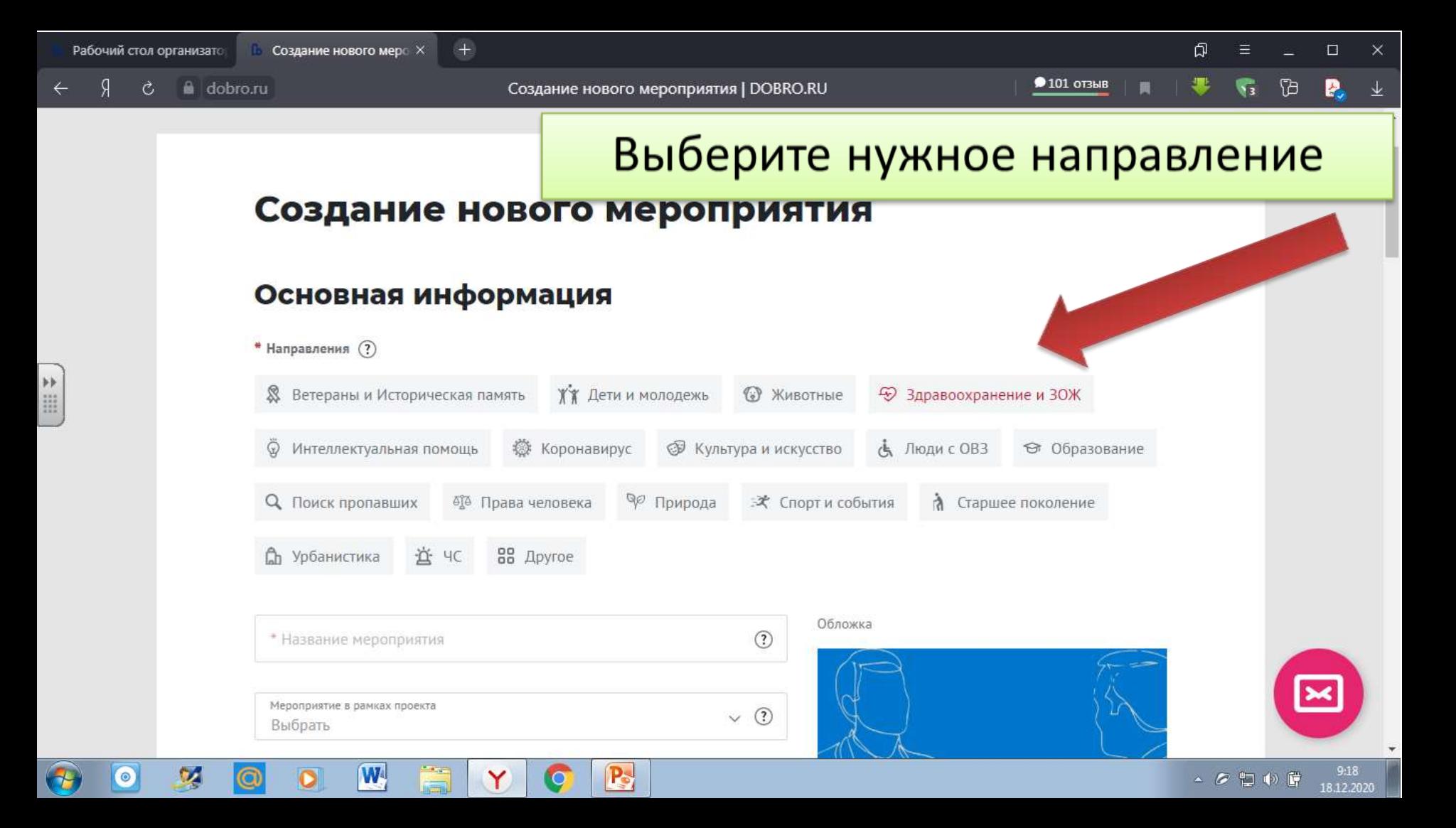

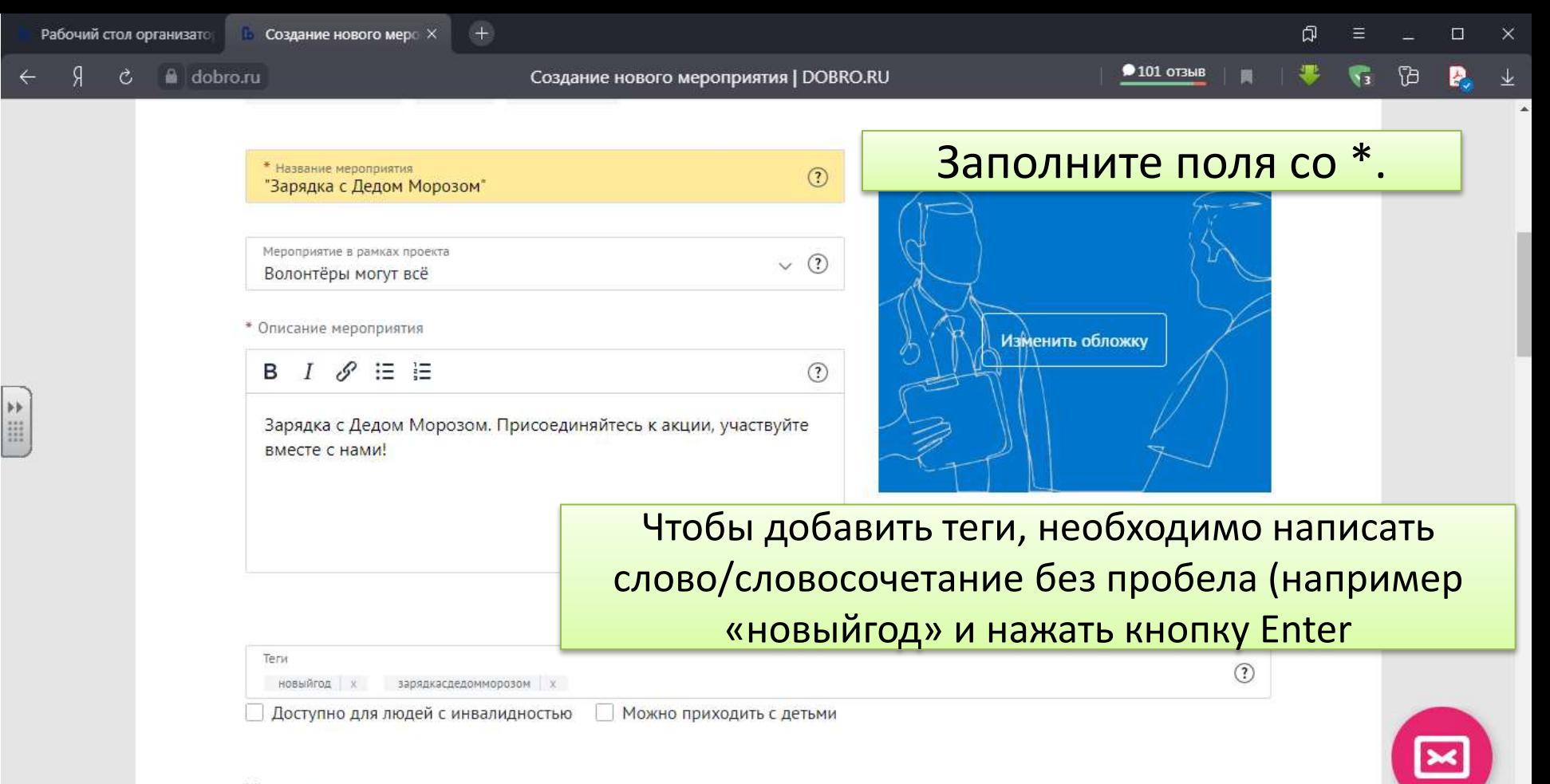

▲ 夕智中 時

18.12.2020

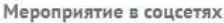

W

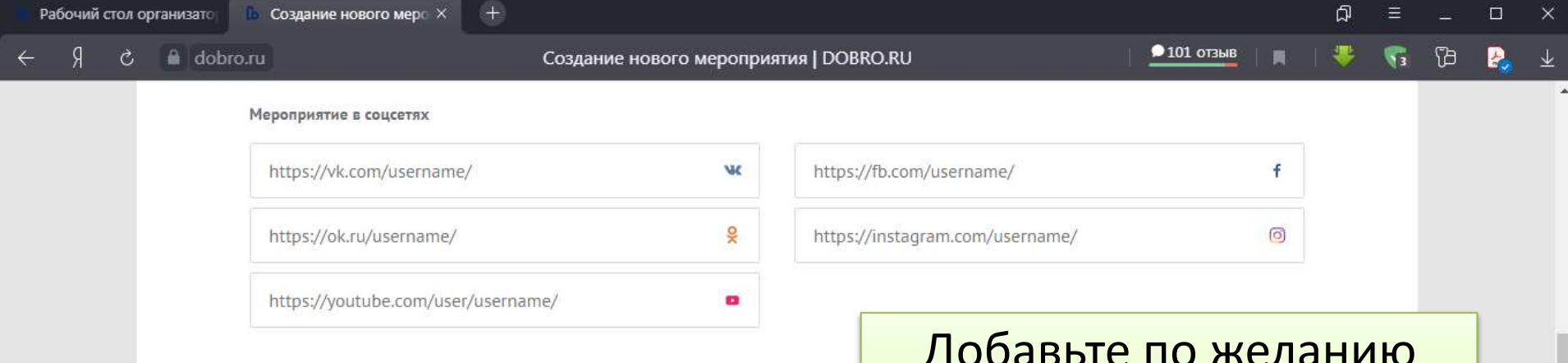

#### Документы (?)

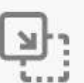

Перетащите документы в эту область или выберите файлы

P.

 $\overline{\mathbf{O}}$ 

# Добавьте по желанию ссылки на соц. сети, документы

### Контактное лицо<sup>®</sup>

W,

 $\bullet$ 

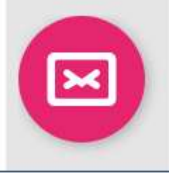

9:30  $\begin{picture}(20,20) \put(0,0){\line(1,0){10}} \put(15,0){\line(1,0){10}} \put(15,0){\line(1,0){10}} \put(15,0){\line(1,0){10}} \put(15,0){\line(1,0){10}} \put(15,0){\line(1,0){10}} \put(15,0){\line(1,0){10}} \put(15,0){\line(1,0){10}} \put(15,0){\line(1,0){10}} \put(15,0){\line(1,0){10}} \put(15,0){\line(1,0){10}} \put(15,0){\line(1$ 18.12.2020

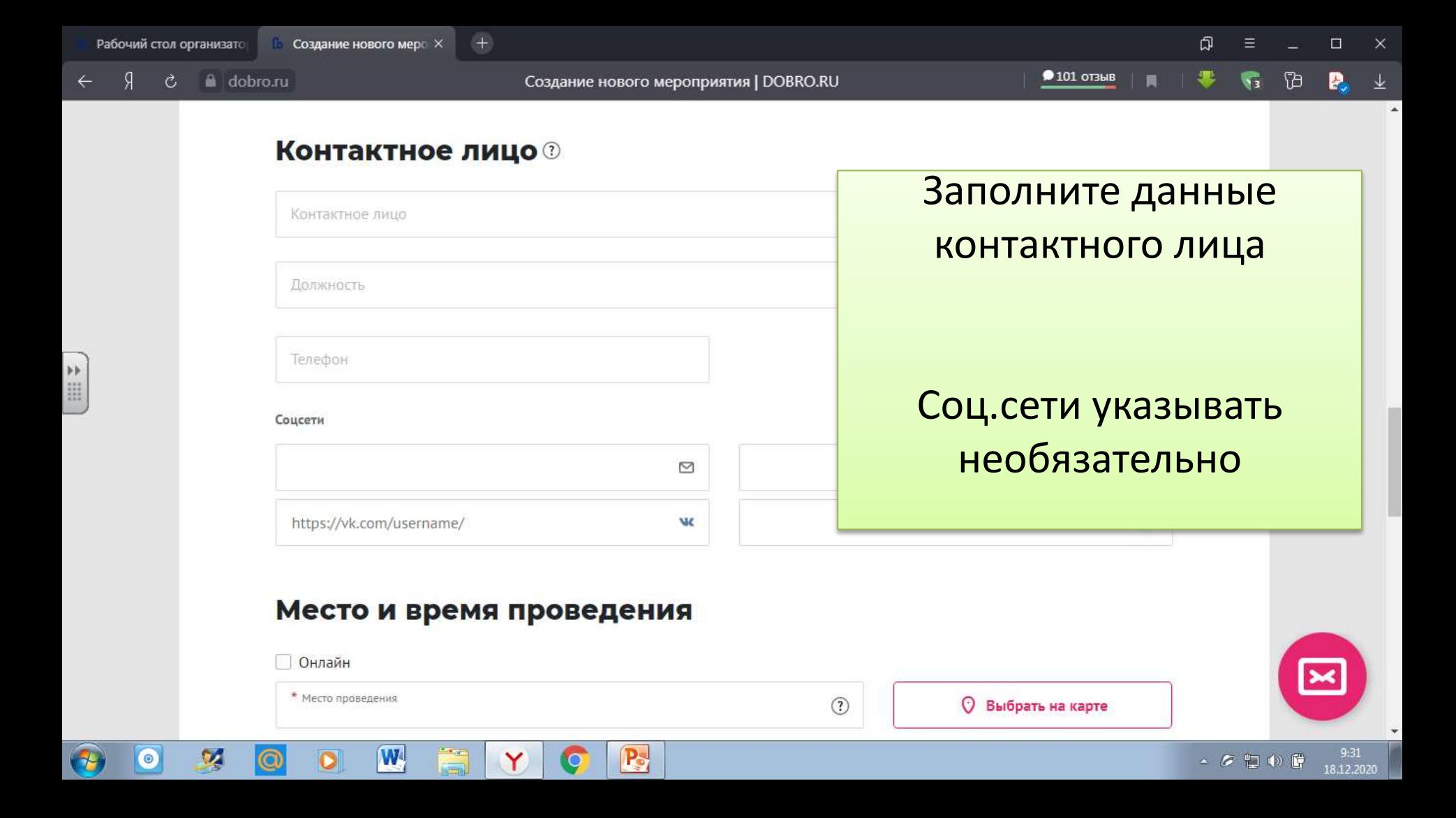

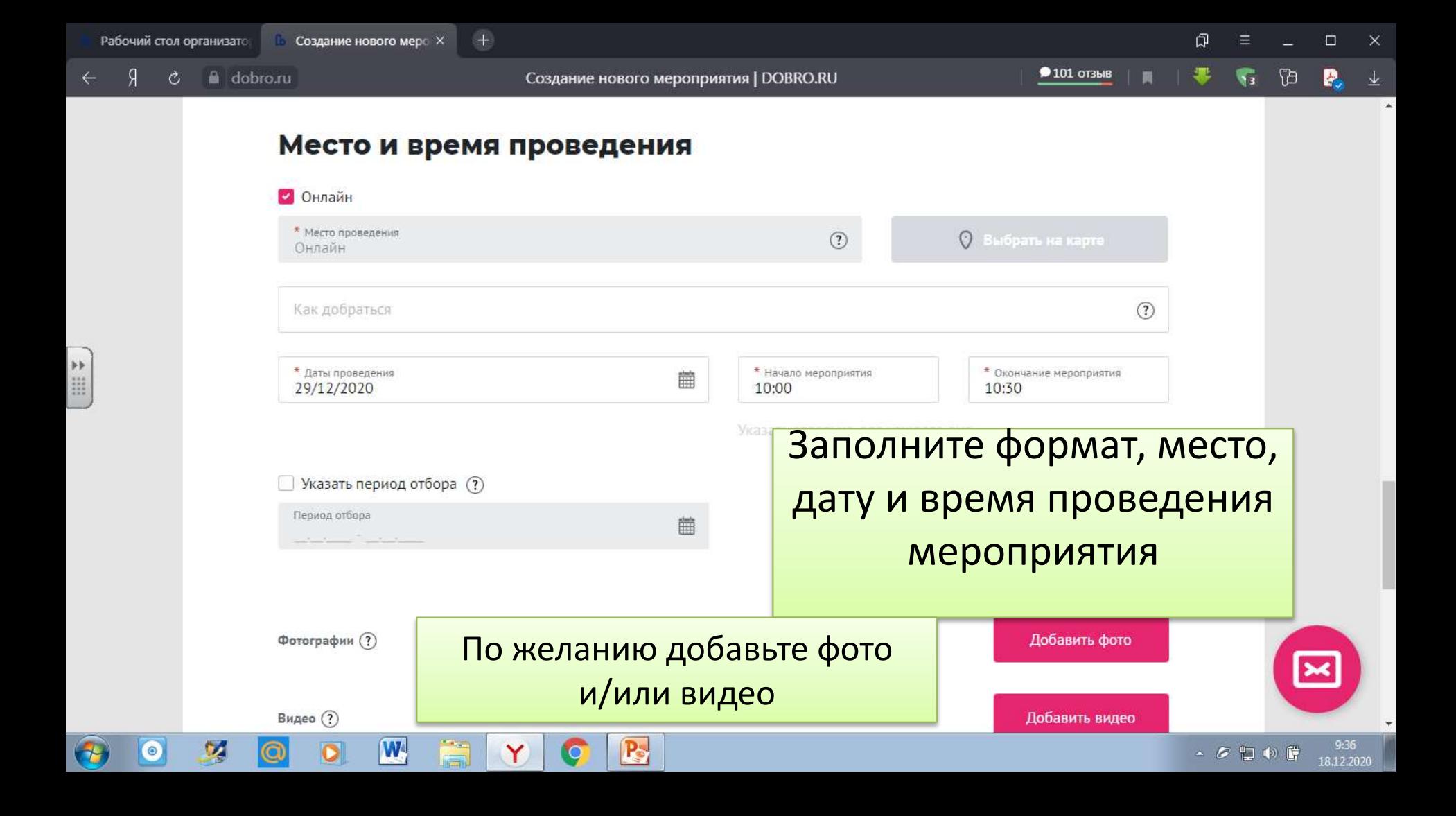

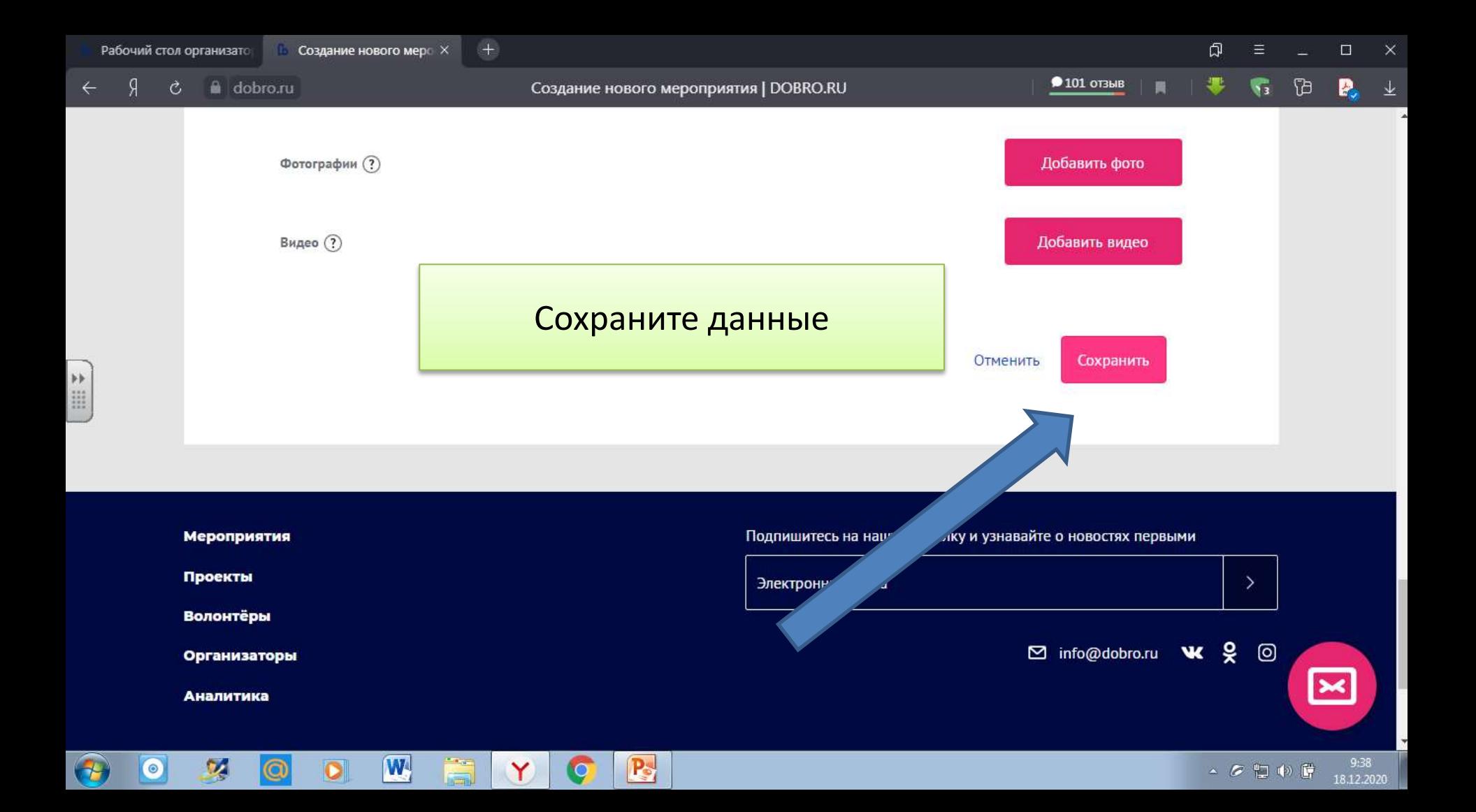

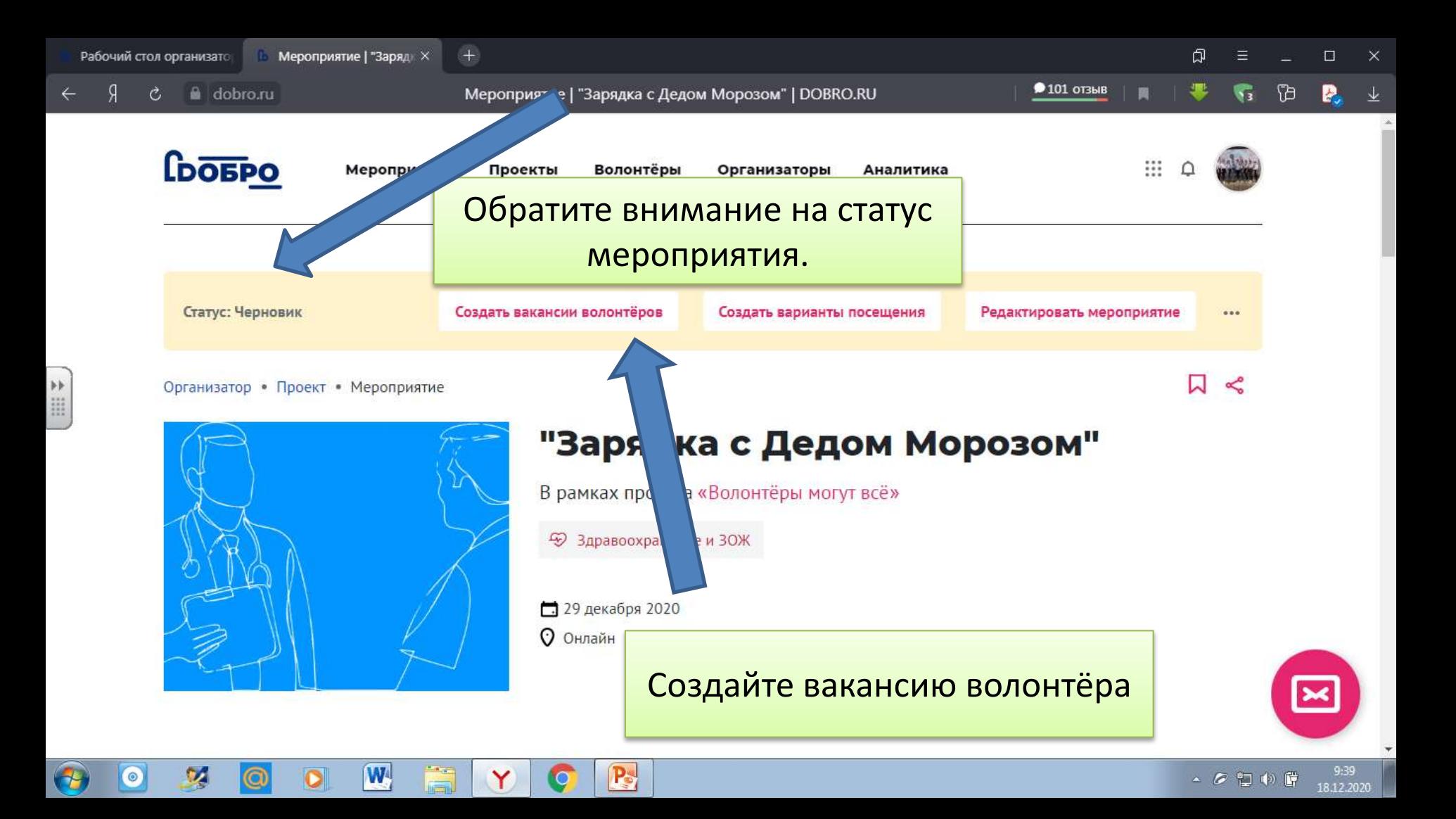

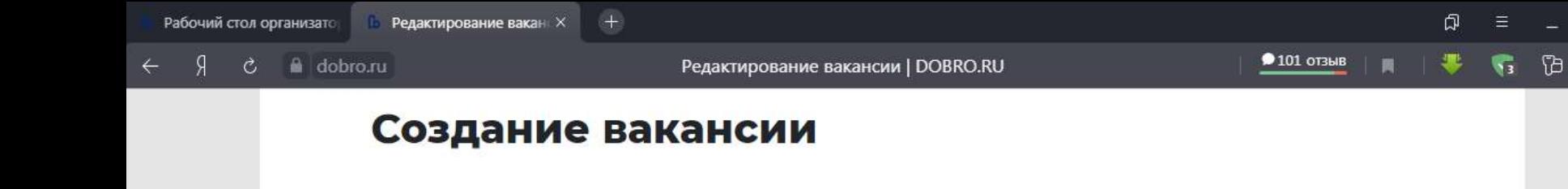

## Основная информация

Обложка \* Мероприятие  $\checkmark$ "Зарядка с Дедом Морозом" \* Вакансия  $\vee$  ① Работа с детьми Изменить обложку Неограниченное \* Необходимое количество волонтеров  $\mathbf{1}$ количество \* Описание вакансии  $I \mathscr{I} \equiv \mathsf{E}$ B  $\odot$ Заполните данные со \*  $\mathbf{W}$ P.  $\begin{picture}(20,20) \put(0,0){\line(1,0){10}} \put(15,0){\line(1,0){10}} \put(15,0){\line(1,0){10}} \put(15,0){\line(1,0){10}} \put(15,0){\line(1,0){10}} \put(15,0){\line(1,0){10}} \put(15,0){\line(1,0){10}} \put(15,0){\line(1,0){10}} \put(15,0){\line(1,0){10}} \put(15,0){\line(1,0){10}} \put(15,0){\line(1,0){10}} \put(15,0){\line(1$ 

 $\Box$ 

P.

 $\overline{\mathbf{y}}$ 

18.12.2020

×

业

Ожидается dobro.ru

 $\circ$ 

 $\bullet$ 

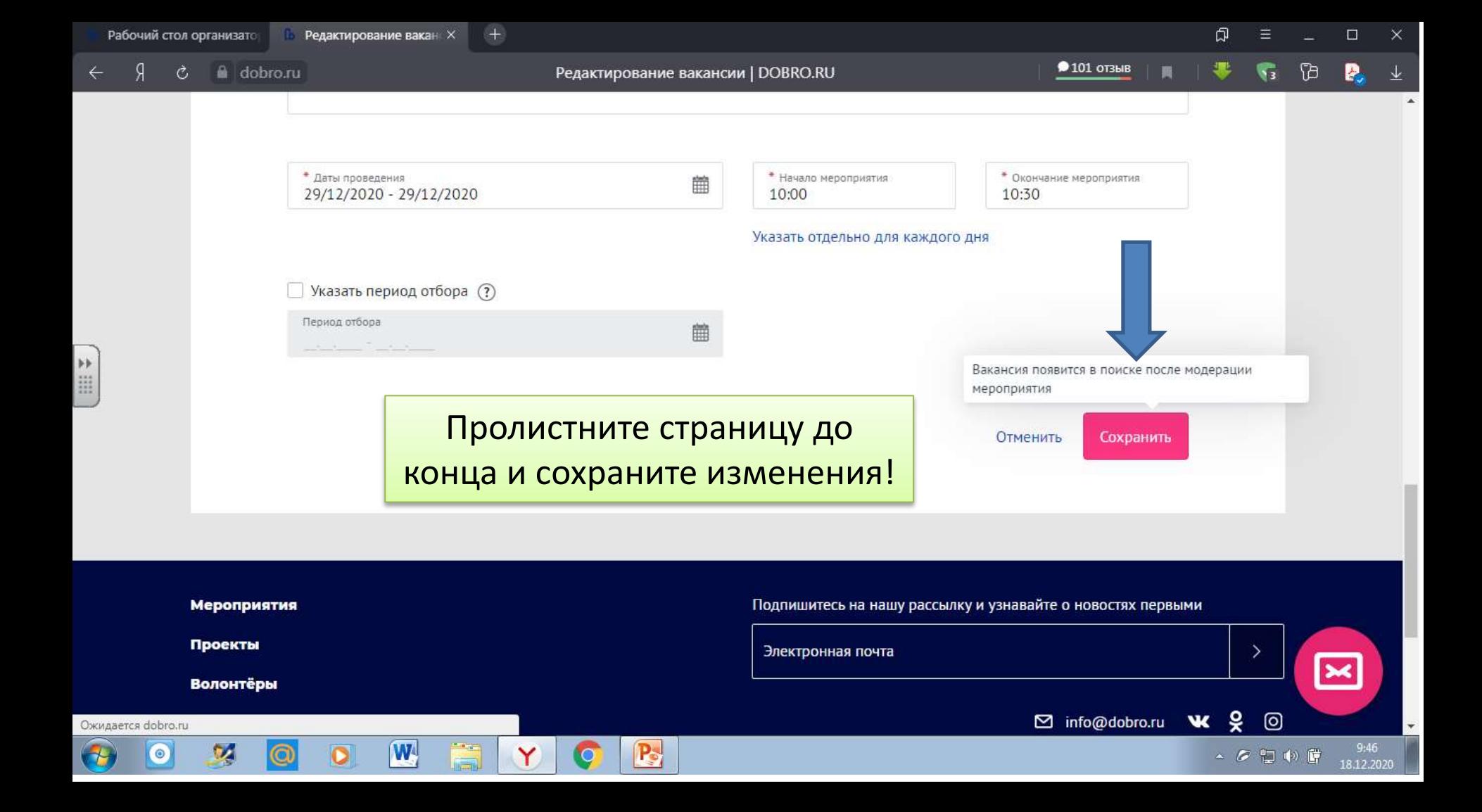

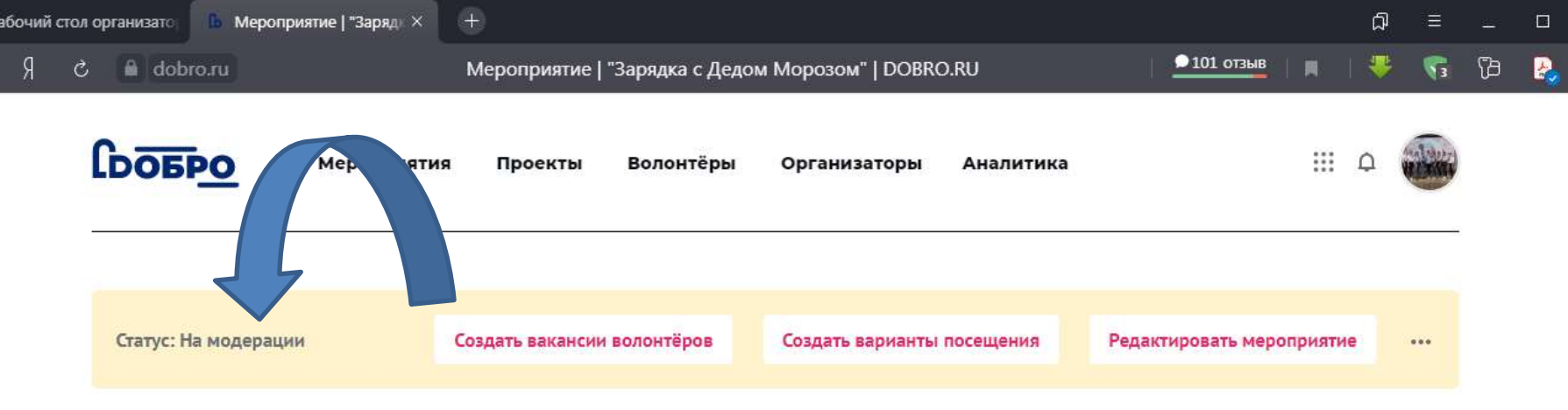

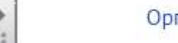

#### Организатор • Проект • Мероприятие

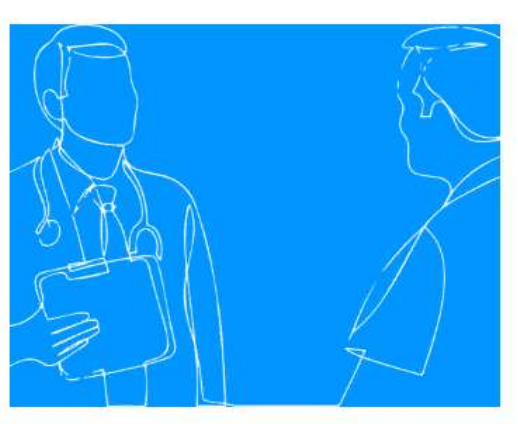

W

## "Зарядка с Дедом Морозом"

В рамках проекта «Волонтёры могут всё»

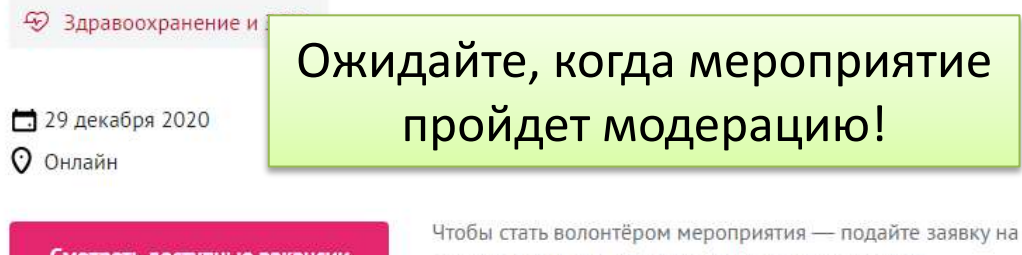

Смотреть доступные вакансии

одну из вакансий. За такие вакансии вы получите волонтёрские часы

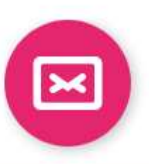

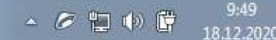

⋖

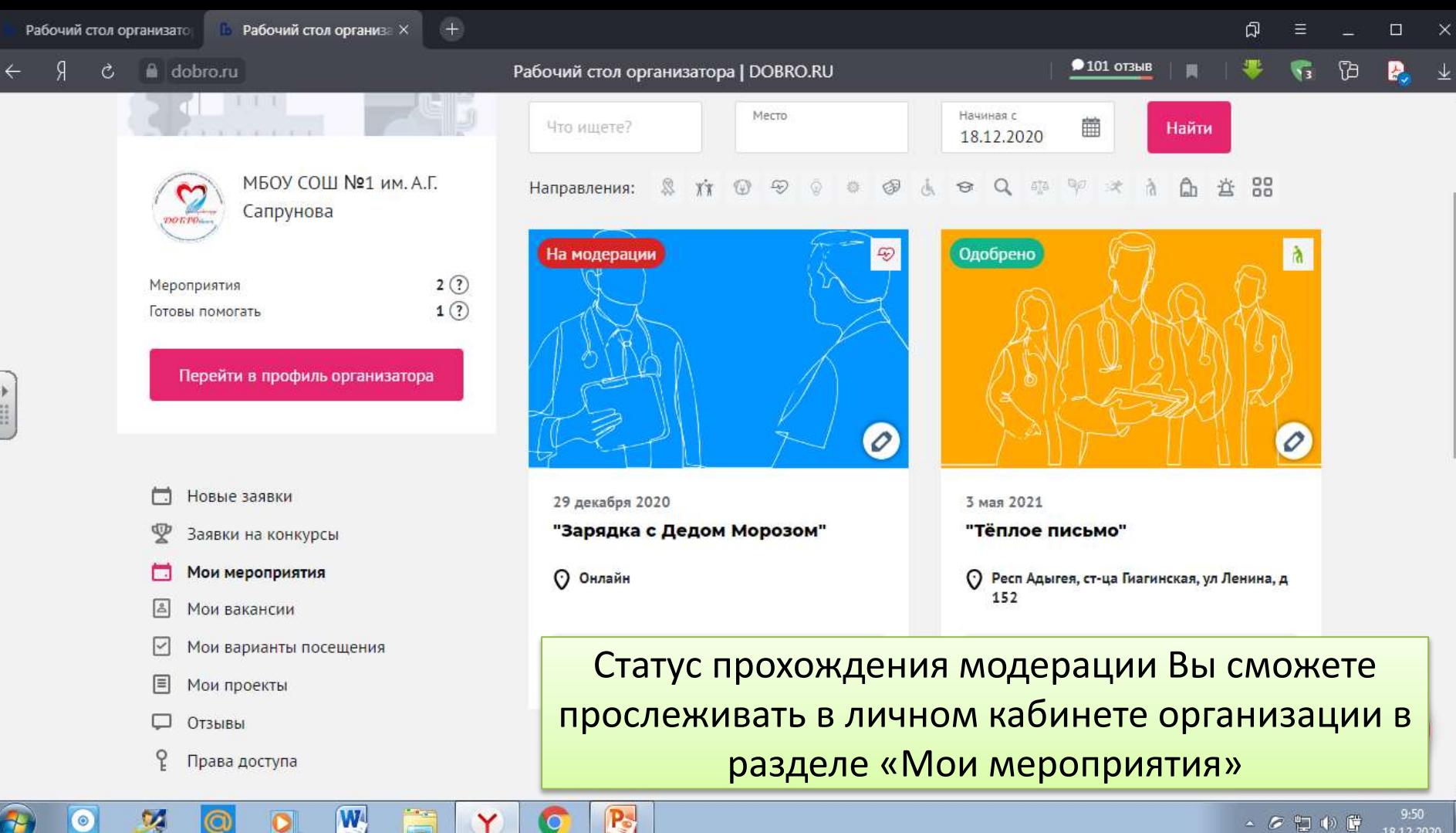

18.12.2020